## INFO: Umgang mit Arbeitsblättern

Geschichte M, R, E 9

Du hast auf den folgenden Seiten mehrere Stempelkarten. Diese sind stets mit dem Titel des Themas versehen. Hinter den QR CODES sind stets WEBseiten als Art Arbeitsblätter. Die Stempelkarten sind chronologisch aufgebaut, die Themen folgen in der Geschichte also nacheinander. Speicher die fertig ausgefüllten Webseiten/Arbeitsblätter in einem Ordner ab. Folge der Bilderanleitung, wenn du mit einem Arbeitsblatt (Webseite) fertig bist und speicher diese stets folgendermaßen:

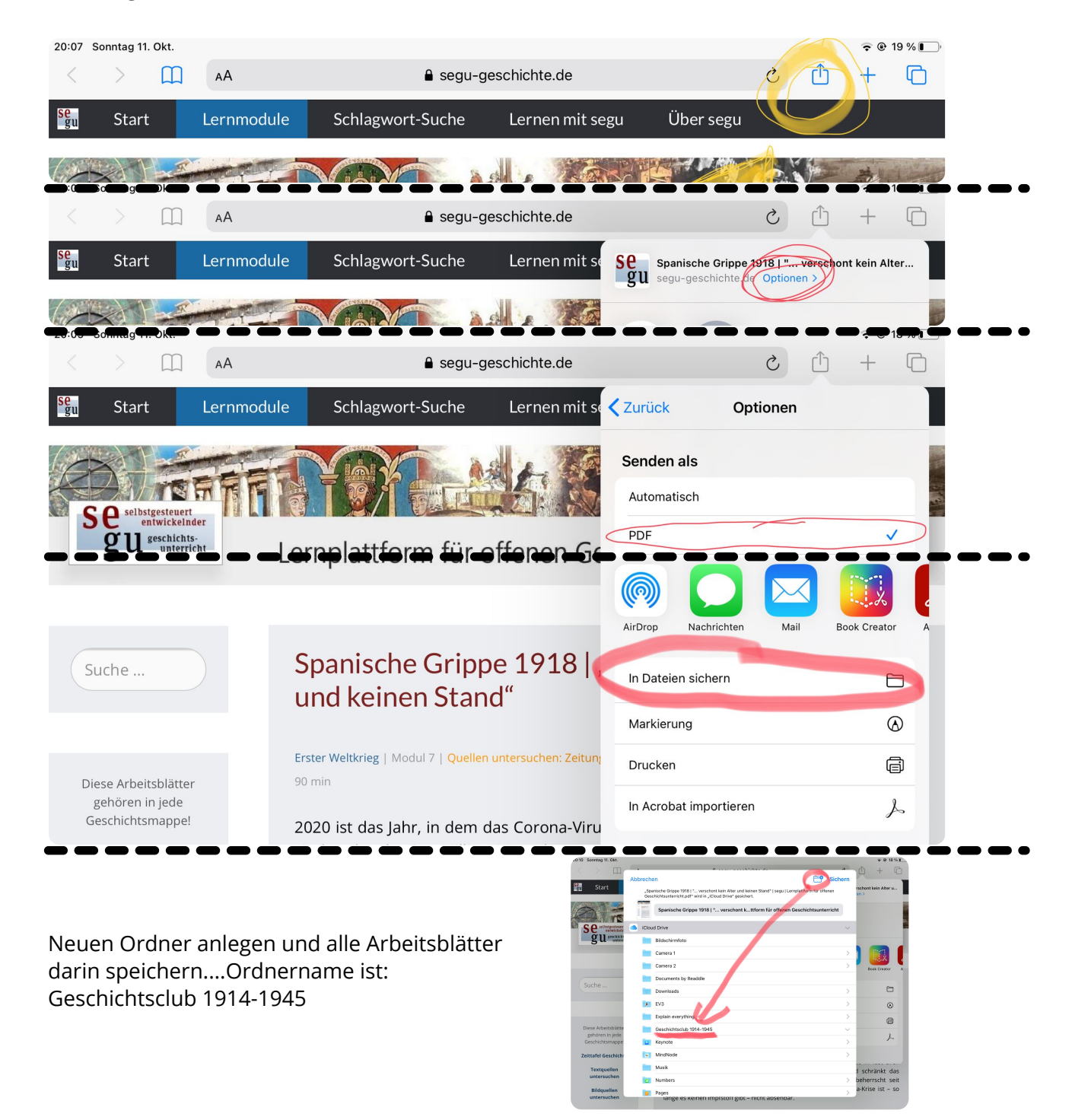

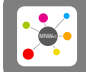

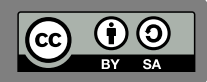